# **codigo afiliado pixbet**

- 1. codigo afiliado pixbet
- 2. codigo afiliado pixbet :bet3k
- 3. codigo afiliado pixbet :casino pokerstars app

# **codigo afiliado pixbet**

#### Resumo:

**codigo afiliado pixbet : Descubra as vantagens de jogar em bolsaimoveis.eng.br! Registrese e receba um bônus especial de entrada. O seu caminho para grandes prêmios começa aqui!** 

contente:

A casa de apostas com o saque mais rápido do mundo, aposte, ganhe e receba em codigo afiliado pixbet minutos por PIX. Rápido e fácil. Aposte em codigo afiliado pixbet várias modalidades.

Palpite Grátis·Blog·Fale conosco

15 de set. de 2024·Plataforma amplia codigo afiliado pixbet atuação no Brasil e permite que as pessoas apostem sobre o resultado das eleições para presidente e governadores. 19 de mar. de 2024·aposta política pixbet - net apostas. contra a queda Milly Lacombe Os

minutos que definiram o Brasileirão mais maluco Mauro Cezar Palmeiras ...

27 de out. de 2024·Nosso provedor decidiu que pelo grande montante de apostas nesse mercado, cada jogador só pode apostar R\$ 1000,00 no evento para presidência.

#### [betmotion ceo](https://www.dimen.com.br/betmotion-ceo-2024-07-27-id-11687.html)

Como fazer apostas no Pixbet?

Como Criar Aposta Personalizada na Pixbet - Guia 2024

Como faço para criar uma aposta

onalizada na Pixbet? Basta selecionar os mercados em codigo afiliado pixbet que estár, desde e sejam num eventos diferentes. As jogadas

arecerão no Boletim de Aposta a), com as oddes

### **codigo afiliado pixbet :bet3k**

## **codigo afiliado pixbet**

No Brasil, cada vez mais pessoas estão se interessando pelo mundo das apostas esportivas e políticas. Com isso, plataformas como a Pixbet estão trazendo novidades e facilidades para que os jogadores possam realizar suas aposta de maneira prática e segura.

#### **codigo afiliado pixbet**

A Pixbet é uma das maiores casas de apostas do País, fundada na Paraíba há mais de dez anos pelo empresário Ernildo Júnior. Além de oferecer variedade de modalidades e opções de jogos, a plataforma também é conhecida por disponibilizar pagamentos rápidos e seguros, além de fácil acesso.

#### **Como apostar nas eleições no Pixbet?**

Para realizar suas apostas nas eleições, basta seguir alguns passos simples:

- 1. Entre no site oficial da Pixbet;
- 2. Crie uma nova conta como apostador;
- 3. Solicite um depósito entre R\$1 e R\$100.000;
- 4. Confirme o pagamento na Pixbet e copie o código Pix;
- 5. Acesse o seu internet banking e faça o pagamento;
- 6. Conclua o pagamento e aproveite a codigo afiliado pixbet experiência!

#### **Jogos mais fáceis de ganhar na Pixbet**

Embora a sorte seja o fator principal nos jogos de cassino, alguns jogos podem oferecer melhores possibilidades de vitórias para os jogadores. É o caso dos crash games, que são rápidos, simples e, muitas vezes, com RTP alto.

#### **Limites de pagamentos na Pixbet**

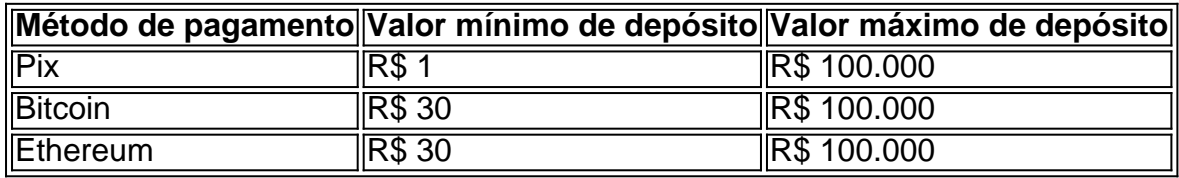

#### **Apostas nas eleições 2024: o que esperar?**

As eleições de 2024 estão cada vez mais próximas, e a Pixbet já está preparada para oferecer aos seus jogadores as melhores opções de apostas políticas. Entre as novidades, destaca-se a possibilidade de se ter ainda mais diversão com os empolgantes jogos de slot, além de realizar depósitos rápidos e confiáveis através do Pix.

#### **Conclusão**

Com as novidades e o crescimento do mundo das apostas online, é importante que as plataformas ofereçam opções seguras, rápidas e fáceis de utilizar. E isso é o

### **codigo afiliado pixbet**

#### **codigo afiliado pixbet**

Ganhar 12 reais grátis no Pixbet pode parecer algo insignificante no início, mas pode se tornar no início de algo maior se você souber usar a codigo afiliado pixbet headstart. Essa foi a minha experiência e eu gostaria de compartilhar com você o que eu fiz e como eu consegui isso.

#### **Como começar com as apostas no Pixbet**

Para começar a fazer apostas no Pixbet, eu tive que registrar uma conta em codigo afiliado pixbet primeiro lugar. Isso envolve preencher alguns dados pessoais bem como meu CPF. Assim que eu finalize o registro, eu fui recompensado com um bônus de 12 reais que posso usar em codigo afiliado pixbet minhas primeiras apostas. Eu podia ver o saldo em codigo afiliado pixbet minha conta, o que me fez sentir mais confiante para fazer minhas primeiras apostas. Eu li todas as

regras para garantir que estaria fazendo tudo corretamente.

#### **Meus primeiros passos nas apostas esportivas**

Eu nunca fiz apostas antes, então esse foi um território desconhecido para mim. Eu li as regras do bolão do Pixbet e comecei a fazer algumas jogadas. Eu podia apostar tanto nos times de casa quanto nos times visitantes, o que me deu muitas opções para apostar. Há muitas variáveis que podem influenciar meus resultados, então eu tive que pensar cuidadosamente antes de finalizar minhas aposta. Mas com um grande incentivo como o bônus de 12 reais, eu fiquei empolgado para fazer meus jogos.

#### **A tranquilidade de saber que posso apostar online**

Fazer minhas apostas on-line no Pixbet me trouxe muita tranquilidade. Não ter que me registrar ou fazer filas longas em codigo afiliado pixbet apostas físicas é incrível. Eu simplesmente preciso ter um dispositivo conectado a internet, então eu posso jogar em codigo afiliado pixbet qualquer lugar e em codigo afiliado pixbet qualquer momento que eu desejar. Eu também não tenho que me preocupar em codigo afiliado pixbet perder o meu dinheiro, uma vez que posso fazer todas as minhas transações no Pixbet serem em codigo afiliado pixbet minutos pelo PIX.

#### **Os resultados dos meus primeiros jogos**

Infelizmente, minhas primeiras jogadas no Pixbet não foram tão empolgantes como eu pensei que seriam. Eu dei tudo do meu meu para dar tudo certo, mas não foi tudo à toa, uma vez que cheguei perto de acertar algumas apostas, mas não consegui. Eu ainda fiz mais algumas apostas usando a minha headstart de ganhar 12 reais, e agora estou mais confiante com a forma como funciona o mercado de apostas esportivas. Especialmente após ver como funciona todo o processo e ver quantas opções eu tenho entre várias modalidades de apostas.

#### **Então, você também quer ganhar 12 reais no Pixbet agora?**

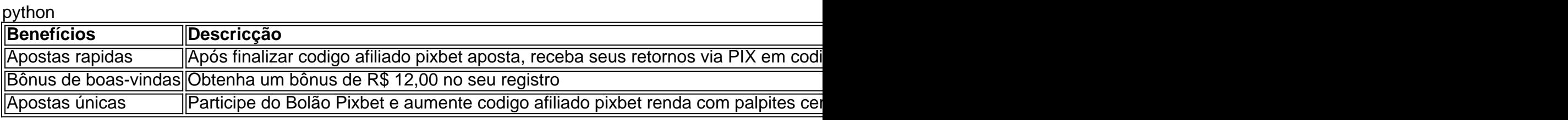

### **codigo afiliado pixbet :casino pokerstars app**

### **codigo afiliado pixbet**

Você pode assistir à cobertura de Coronation no BBC One, BBC Two e BBC iPlayer a partir das7h30da manhã de sábado, 6 de maio de 2024. A cobertura começa com A preparação da Coroação de SM o Rei: A cobertura segue-se com A coroação de SM a Rei: O Coroação às 10h15am - a própria cerimónia de Coroação tem início às 11h00.

Além disso, se você estiver no Canadá, a CBC também fornecerá uma ampla cobertura do acontecimento.

#### **codigo afiliado pixbet**

A CBC fornecerá uma cobertura ao vivo a partir das 4h da manhã, ET no CBC TV, CBC News Network, CBCD Gem, CBCC Explore e no aplicativo CBC Notícias.

#### **Sobre a Coroação**

A Coroação será um grande evento que marcará o início do reinado de SM o Rei. e será uma oportunidade única de testemunhar a glória e o esplendor da tradição britânica.

#### **Como assistir no BBC iPlayer**

É possível assistir ao BBC iPlayer, para assistir à cobertura ao vivo mesmo fora do Reino Unido se você tiver um VPN. Basta seguir os passos abaixo:

- 1. Escolha um provedor de VPN confiável;
- 2. Baixe e instale o software VPN compatible com seu dispositivo;
- 3. Escolha um servidor no Reino Unido e conecte-se ao mesmo;
- 4. Visite o BBC iPlayer e transmita codigo afiliado pixbet transmissão favorita online.

#### **Resumo**

Coronation Street será um grande evento e terá início às7h30da manhã de sábado, 6 de maio de 2024, no BBC One, BBC Two e BBC iPlayer para o público do Reino Unido e às 4h da manhã no CBC TV, CBC News Network, CBB Gem, CBCC Explore e no aplicativo CBCNew para o public canadense.

Author: bolsaimoveis.eng.br Subject: codigo afiliado pixbet Keywords: codigo afiliado pixbet Update: 2024/7/27 8:29:15